#### No. MoES/06/04/2014-Genl. Government of India/भारत सरकार Ministry of Earth Sciences/पृथ्वी विज्ञान मंत्रालय

Prithvi Bhawan पृथ्वी भवन,<br>3- Lodi Road, New Delhi-3 लोदी रोड, नई दिल्ली Dated दिनांक 20Dec 2017

To,

1. Broadcast Engineering Consultants India Ltd. (BECIL) CMD, C-56, A/17, Sector-62, NOIDA, Uttar Pradesh-201307

2. Telecommunications Consultants India Ltd. (TCIL), 5<sup>th</sup> Floor, Greater Kailash-1 New Delhi-48

3. Electronic Corporation of India Ltd. (ECIL) B-2, Local Shopping Centre, DDA, B-2, `A' Block, Ring Road, Naraina, New Delhi-28

4. Indian Telephones industries Ltd. (ITI), Regional Office, 201-202, Rohit House, 3, Tolstoy Marg, New Delhi-01

5. Bharat Electronics Ltd. (BEL), Corporate Office, Outer Ring Road, Nagavara, Bangalore - 560045

6. Central Electronics Ltd. 4, Industrial Area, Sahibabad, Uttar Pradesh

#### Subject: Tender Document for installation of CCTV Surveillance System in Ministry of Earth Sciences at Prithvi Bhawan, Lodhi Road, New Delhi.

Online bids are hereby invited under Two-Bid System *i.e.* Technical Bid and Financial Bid from the 6 PSUs mentioned in Ministry of Home Affairs (MHA)'s O.M No. D-32018/33/2015-SSO dated 8 Dec 2015.

2. The bid will be accepted as E-tender only.

 $\overline{3}$ . The tender document contains the following:

## Annexure-I -- Instructions for Online Bid Submission Annexure-II -- Details of CCTV to be installed

Annexure-III - Proforma for Financial Bid

Annexure-IV -- Minimum Technical specifications of CCTV surveillance system as per MHA guidelines

**Rishi Kumar** Director (General Admn.) Tel. 01124669509

#### No. MoES/06/04/2014-Genl. Government of India/भारत सरकार Ministry of Earth Sciences/पृथ्वी विज्ञान मंत्रालय

Prithvi Bhawan पृथ्वी भवन, Lodi Road, New Delhi-3 लोदी रोड, नई दिल्ली -3 Dated दिनांक 20Dec 2017

To.

1. Broadcast Engineering Consultants India Ltd. (BECIL) CMD, C-56, A/17, Sector-62, NOIDA, Uttar Pradesh-201307

2. Telecommunications Consultants India Ltd. (TCIL), 5<sup>th</sup> Floor, Greater Kailash-1 New Delhi-48

3. Electronic Corporation of India Ltd. (ECIL) B-2, Local Shopping Centre, DDA, B-2, `A' Block, Ring Road, Naraina, New Delhi-28

4. Indian Telephones industries Ltd. (ITI), Regional Office, 201-202, Rohit House, 3, Tolstoy Marg, New Delhi-01

5. Bharat Electronics Ltd. (BEL), Corporate Office, Outer Ring Road, Nagavara, Bangalore - 560045

6. Central Electronics Ltd. 4, Industrial Area, Sahibabad, Uttar Pradesh

#### [Tender Notice]

#### Subject: Tender Document for installation of CCTV Surveillance System in Ministry of Earth Sciences at Prithvi Bhawan, Lodhi Road, New Delhi.

1. Scope of Work- The Ministry of Earth Sciences is located in Prithvi Bhawan at Lodhi Road, New Delhi. The Prithvi Bhawan is a 5 storey building and one basement. It is spread over an area of 23590 square meters, out of which 2400 square meters makes its periphery.

This building is proposed to be put under CCTV surveillance system as per the specifications prescribed by the Ministry of Home Affairs (MHA) vide their O.M No. D-32018/3/2015/SSO(Pt.) 16 April 2015. Further, as per the above O.M of the MHA, the work is to be got done from one of the Public Sector Undertakings (PSU) of Government of India.

Accordingly, e- Tender is solicited from the 6 PSUs mentioned in MHA's O.M No. D-32018/33/2015-SSO dated 8 Dec 2015.

- 2. Extended warranty This Ministry would like to have an extended warranty of the CCTV surveillance system, up to 5 years. Therefore, the firms are requested to quote their rates accordingly.
- 3. Specifications of the CCTV system- As is stated above, the specifications as given in MHA's letter O.M No. D-32018/3/2015/SSO(Pt.) dated 16 April 2015 are to be followed and the proposed installation system should not be of inferior to these specification in any way. However, the specifications can be superior to these specifications.
- 4. Number of CCTV's to be installed- This Ministry has carried out a survey of this building and accordingly, it is estimated that 88 CCTV's would be required to be installed along with the other systems. The PSUs are to quote their rates as per the estimated number of CCTV camera and other material suggested in this Ministry's estimate at Annex II.

# **Other Terms & Conditions of the Tender**

#### 5. Minimum Eligibility Criteria-

Only the following 6 PSUs which are mentioned in the Ministry of Home Affairs' O.M No. D.32018/33/2015- SSO dated the 8<sup>th</sup> December, 2015 will be eligible to submit their bids for this Tender:

- 1. Broadcast Engineering Consultants India Ltd. (BECIL) CMD, C-56, A/17, Sector-62, NOIDA, Uttar Pradesh-201307
- 2. Telecommunications Consultants India Ltd. (TCIL), 5th Floor, Greater Kailash-1 New Delhi-48
- 3. Electronic Corporation of India Ltd. (ECIL) B-2, Local Shopping Centre, DDA, B-2, 'A' Block, Ring Road, Naraina, New Delhi-28
- 4. Indian Telephones industries Ltd. (ITI), Regional Office, 201-202, Rohit House, 3, Tolstoy Marg, New Delhi-01
- 5. Bharat Electronics Ltd. (BEL), Corporate Office, Outer Ring Road, Nagavara, Bangalore - 560045
- 6. Central Electronics Ltd. 4, Industrial Area, Sahibabad, Uttar Pradesh

#### 6. Two bid system

This is a Limited E- Tender and the bids are to be submitted on-line only under two cover system. One bid will be Technical Bid for which the information is to be submitted in the Technical Bid format. The other bid will be Financial Bid which should be submitted separately, with the tender.

First, the Technical bid will be opened and evaluated by the Tender Evaluation Committee. Based on the Technical Evaluation of the bids, the Financial bid of only those PSUs will be opened which meets to Technical eligibility criteria.

#### 7. Last date & time for submission of the Bids-

The bids can be submitted up to 3:00 P.M on 22/01/2018. The responsibility to ensure timely submission of bids lies with the bidder. No request for late submission of the bid will be entertained.

#### 8. Time and date for opening of bids-

The technical bid shall be opened at 3:30 P.M on 23/01/2018 and the PSUs can send their representatives for attending the Technical bid opening. The Financial bids of only those bidders will be opened who qualify the Technical Bid Evaluation criteria and such firms will be informed about the date  $&$  time for opening of the financial bids.

#### 9. Place of opening-

The bids will be opened at this Ministry's office at Prithvi Bhawan, Lodhi Road, New Delhi

#### 10. Contact persons -

- I. Rishi Kumar, Director (GA), Ministry of Earth Sciences, New Delhi-110003 Ph. 24669509
- П. Mrs. Manjula Daniel, Under Secretary (GA), Ministry of Earth Sciences, New Delhi-110003, Ph.24669558
- 11. Payment Terms- No advance payment shall be made. Only in exceptional case, on the request of the PSU concerned, up to 40% advance payment can be released against a Bank guarantee only.

Otherwise, the payment shall be released only after the whole work has been completed and on its working satisfactorily.

- 12. Transportation- The items are required to be transported at the risk and expenses of the seller.
- 13. Arbritration- All disputes or differences arising out or in connection with the contract shall be settled by bilateral discussions. If any dispute cannot be settled by mutual discussions within thirty days an independent arbitrator shall be appointed on consent of both parties. The arbitration proceedings shall be held under the provisions of the Arbitration and Conciliation Act 1996 and any of its subsequent amendments. The arbitration proceedings shall be in English and the venue of arbitration shall be Delhi.

#### 14. Force Majeure-

Notwithstanding the provisions stated above, Service Provider shall not be  $14.1$ liable for forfeiture of its performance security, penalty or termination for default, if and to the extent that, its delay in performance or other failure to perform its obligations under the contract is the result of an event of Force Majeure.

For purposes of this clause, -Force Majeure means an event beyond the 14.2 control of the Service Provider and not involving Service Provider's fault or negligence and not foreseeable. Such events may include, but are not be limited to, acts of God, wars, revolutions, fires, floods, epidemics, quarantine restrictions and freight embargoes.

If a -Force Majeure situation arises, Service Provider shall promptly 14.3 notify the Ministry in writing of such conditions and the cause thereof. Unless otherwise directed by the Ministry in writing, Service Provider shall continue to perform its obligations under the contract as far as is reasonably practical, and shall seek all reasonable alternative means for performance not prevented by the -Force Majeure event.

Time for performance of the relative obligation suspended by  $-$ Force 14.4 Majeure shall then stand extended by the period for which such cause lasts.

#### 15. In case of any dispute the Jurisdiction of the case shall be in Delhi Court Only.

#### 16. Performance Security-

16.1 The lowest Bidder will have to deposit a Performance Security of an amount of 5% of the Total Tender Value and this Performance Security shall be in the form of Bank Guarantee or FIXED DEPOSIT RECEIPT (FDR) drawn in favour of DDO, MoES and payable at New Delhi. The Performance Security should be valid beyond 60 days from the date on which all contractual obligations are over/completed.

This is an E-Tender and the Technical & Financial Bids are to be submitted On-16.2 Line only on http://eprocure.gov.in/eprocure/app. The Intended Firms (only 6 central PSUs in system integration areas) are to participate in E-tendering and such tenderer should have a Digital Signature for the purpose of participation in the E-Tender process. The "Instructions for online Bid Submission are given at Annexure I". The specifications of the items/number of items/other details is given in Annexure II & III.

16.3 The bidders are required to visit Prithvi Bhavan to see the actual installations to assess the quantum of work involved before submitting the tender. Once the tender is submitted, it will be deemed that the bidder has seen and understood the complete work involved for each of the systems.

16.4 Technical Bid will be opened first and Financial Bid of only those firms will be opened by the Tender Committee which will be found eligible as per Technical Bid.

16.5 The Ministry reserves the right to reject any or all the tenders with or without assigning any reason.

16.6 Terms and Conditions for the contract/quotations and details of the documents are attached which will required to be signed by the respective PSU.

> **Rishi Kumar** Director (General Admn.)

Copy to:

- 1. NIC, Ministry of Earth Science for posting the tender document on Ministry of Earth Science's Website.
- 2. All Ministries/Department for broad publicity.
- 3. Central Public Procurement Portal website.

**Rishi Kumar** Director (General Admn.)

# **Open Tender No. MoES/06/04/2014-Genl.**

# **Document Control Sheet**

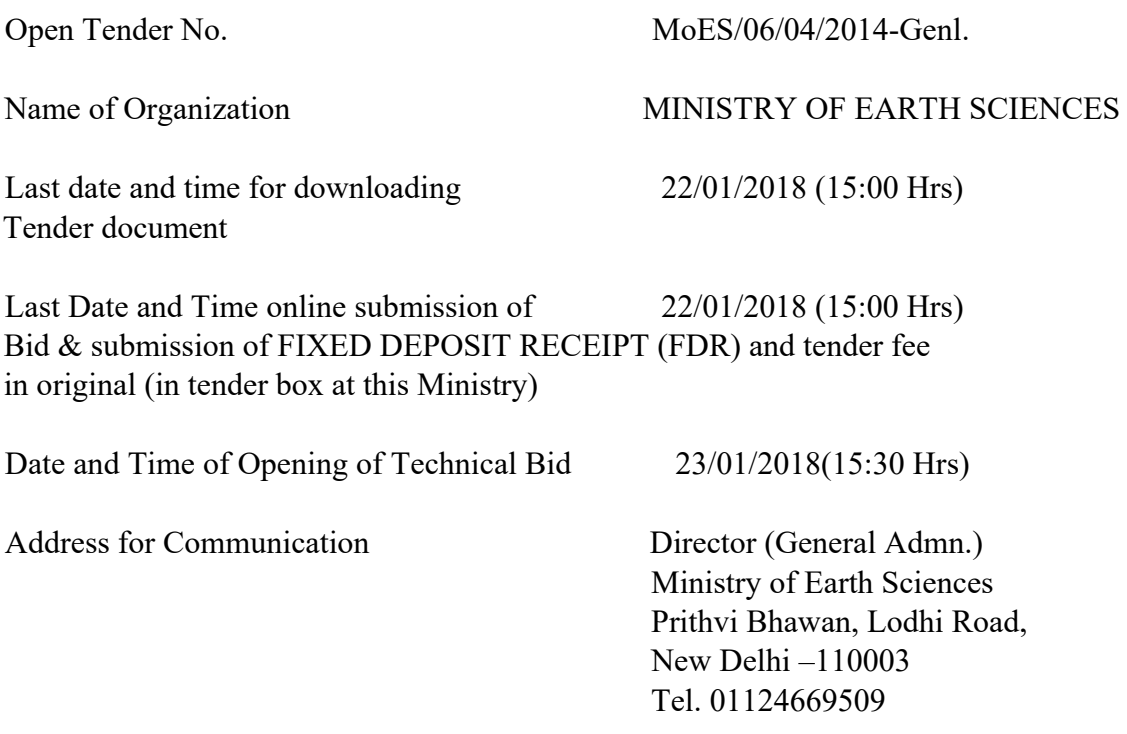

*In case, any holiday is declared by the Government on the day of opening, the tenders will be opened on the next working day at the same time. The Ministry reserves the right to accept or reject any or all the tenders without assigning any reason thereof.* 

# **17. Terms & Conditions**

- I. PSU will ensure that the items will be provided and installed successfully within the stipulated period of time of 3 months (90 Days) of award of work order.
- II. PSU will bear the responsibility to bring the items and installing the same in the office.
- III. Ministry of Earth Science reserves the right to reject any quotation completely or partially without assigning any reason.
- IV. Ministry of Earth Science also reserves the right to cancel the contract before installation, if the items of the PSU are not found satisfactory.

# **18. Documents to be enclosed with Technical Bid**

- I. Manufacture Authorization Letter required to be submitted confirming that bidder is authorized to quote the products of OEM & Product should comply with the requirement of this Ministry as per specifications given to the PSU.
- II. Brochure of each item in respect of which rates are quoted should also be attached.
- III. Compliance sheet should also be attached from bidder's end giving undertaking that the items to be provided by them comply with the specifications provided.
- IV. Bidder should clearly mention if there is any deviation from the specifications or else no deviation certificate may be enclosed.

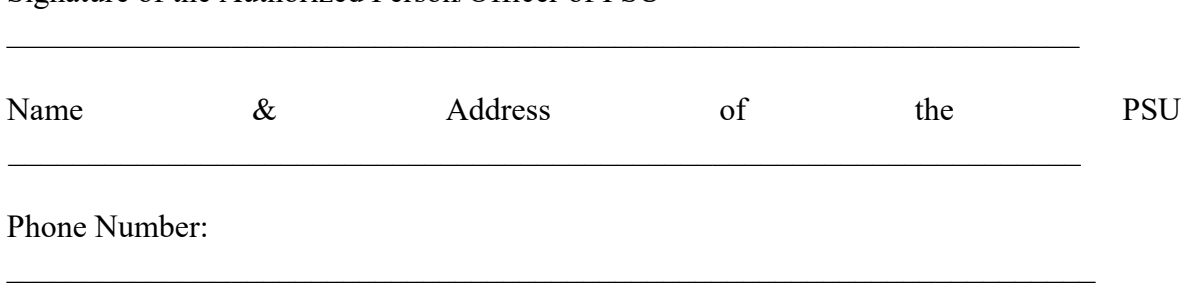

Signature of the Authorized Person/Officer of PSU

# **Instructions for Online Bid Submission**

The bidders are required to submit soft copies of their bids electronically on the CPP Portal, using valid Digital Signature Certificates. The instructions given below are meant to assist the bidders in registering on the CPP Portal, prepare their bids in accordance with the requirements and submitting their bids online on the CPP Portal. More information useful for submitting online bids on the CPP Portal may be obtained at: https://eprocure.gov.in/eprocure/app.

# **REGISTRATION**

1. Bidders are required to enroll on the e-Procurement module of the

 Central Public Procurement Portal (URL: https://eprocure.gov.in/eprocure/app.) by clicking on the link "Online Bidder Enrollment" on the CPP Portal which is free of charge.

- 2. As part of the enrolment process, the bidders will be required to choose a unique username and assign a password for their accounts.
- 3. Bidders are advised to register their valid email address and mobilenumbers as part of the registration process. These would be used for any communication from the CPP Portal.
- 4. Upon enrolment, the bidders will be required to register their validDigital Signature Certificate (Class II or Class III Certificated with signing key usage) issued by any Certifying Authority recognized by CCA India (e.g.Sify/TCS/nCode/eMudhra etc.), with their profile.
- 5. Only one valid DSC should be registered by a bidder. Please notethat the bidders are responsible to ensure that they do not lend their DSC's to other which may lead to misuse.
- 6. Bidder than logs on to the site through the secured long-in by entering their user ID/password and the password of the DSC/ eToken.

## **SEARCHING FOR TENDER DOCUMENTS**

- 1. There are various search options built in the CPP Portal, to facilitate bidders to search active tenders by several parameters. These parameters could include Tender ID, Organization Name, Location, Date, Value, etc. There is also an option of advanced search for tenders, wherein the bidders may combine a number of search parameters such as Organization Name, Form of Contract, Location, Date, Other keywords etc. to search for a tender published on the CPP Portal.
- 2. Once the bidders have selected the tenders they are interested in,they may download the requirement documents/ tender schedules. These tenders can be moved to the respective 'My Tenders' folder.

This would enable the CPP Portal to intimate the bidders through SMS/e-mail in case there is any corrigendum issued to the tender document.

3. The bidder should make a note of the unique Tender ID assigned to each tender, in case they want to obtain any clarification/help from the Helpdesk.

# **PREPARATION OF BIDS**

- 1. Bidder should take into account any corrigendum published on the tender document before submitting their bids.
- 2. Please go through the tender advertisement and the tender document carefully to understand the documents required to be submitted as part of the bid. Please note the number of covers in which the bid documents have to be submitted, the number of documents- including the names and content of each of the document that need to be submitted. Any deviations from these may lead to rejection of the bid.
- 3. Bidder, in advance, should get ready the bid documents to be submitted as indicated in the tender documents/schedule and generally, they can be in PDF/XLS/RAR/DWF/JPG formats. Bid documents may be scanned with 100 dpi with black and white option which helps in reducing size of the scanned document.
- 4. To avoid the time and effort required in uploading the same set of standard document which are required to be submitted as part of every bid, a provision of uploading such standard documents (e.g. PAN card copy, annual reports, auditor certificates etc.) has been provided to the bidders. Bidders can use "My Space" or "Other important Documents" area available to them to upload such documents. These documents may be directly submitted from the "My Space" area while submitting a bid, and need not be uploaded again and again. This will lead to a reduction in the time required for bid submission process.

# **SUBMISSION OF BIDS**

- 1. Bidder should log into the site well in advance for bid submission so that they can upload the bid in time i.e. on or before the bid submission time. Bidder will be responsible for any delay due to other issues.
- 2. The bidder has to digitally sign and upload the required bid documents one by one as indicated in the tender documents.
- 3. Bidder has to select the payment option as "offline" to pay the tender fee/FIXED DEPOSIT RECEIPT (FDR) as applicable and enter details of the instrument.
- 4. Bidder should prepare the IMD as per the instructions specified in the tender documents. The original should be posted/couriered/given in person to the concerned official, latest by the last date of bid submission or as specified in their tender documents. The details of the DD/any other accepted instrument, physically sent, should tally with the details available in the scanned copy and the data entered during bid submission time. Otherwise the uploaded bid will be rejected.
- 5. Bidders are requested to note that they should necessarily submit their financial bids in the format provided and no other format is acceptable. If the price bid has given as a standard BoQ format with the tender documents, then the same is to be downloaded and to be filled by all the bidders. Bidders are required to download the BoQ file, open it and complete the white coloured (unprotected) cells with their respective financial quotes and other details (such as name of the bidder). No other cells should be changed. Once the details have been completed, the bidder should save it and submit it only online, without changing the filename. If the BoQ file is found to be modified by the bidder, the bid will be rejected.
- 6. The server time (which is displayed on the bidder's dashboard) will be considered as the standard time for referencing the deadlines for submission of the bids by the bidders, opening of bids etc. The bidders should follow this time during bid submission.
- 7. All the documents being submitted by the bidders would be encrypted using PKI encryption techniques to ensure the secrecy of the data. The data entered cannot be viewed by unauthorized persons until the time of bid opening. The confidentially of the bids is maintained using the secured Socket Layer 128 bit encryption technology. Data storage encryption of sensitive fields is done. Any bid document that is uploaded to the server is subjected to symmetric encryption using buyers/bid opener public keys. Overall, the uploaded tender documents become readable only after the tender opening by the authorized bid openers.
- 8. The uploaded tender documents become readable only after the tender opening by the authorized bid openers.
- 9. Upon the successful and timely submission of bids (i.e. after Clicking "Freeze Bid Submission" in the portal), the portal will give a successful bid submission message  $\&$ a bid summary will be displayed with the bid no. and the date & time of submission of the bid with all other relevant details.
- 10. The bid summary has to be printed and kept as an acknowledgement of the submission of the bid. This acknowledgement may be used as an entry pass for any bid opening meetings.

# **ASSISTANCE TO BIDDERS**

- 1. Any queries relating to the tender documents and the terms and conditions contained therein should be addressed to the Tender inviting Authority for a tender or the relevant contract person indicated in the tender.
- 2. Any queries relating to the process of online bid submission or queries relating to CCP Portal in general may be directed to the 24×7 CPP Portal Helpdesk. The contact number for the helpdesk is 180030702232.

# **ANNEXURE II**

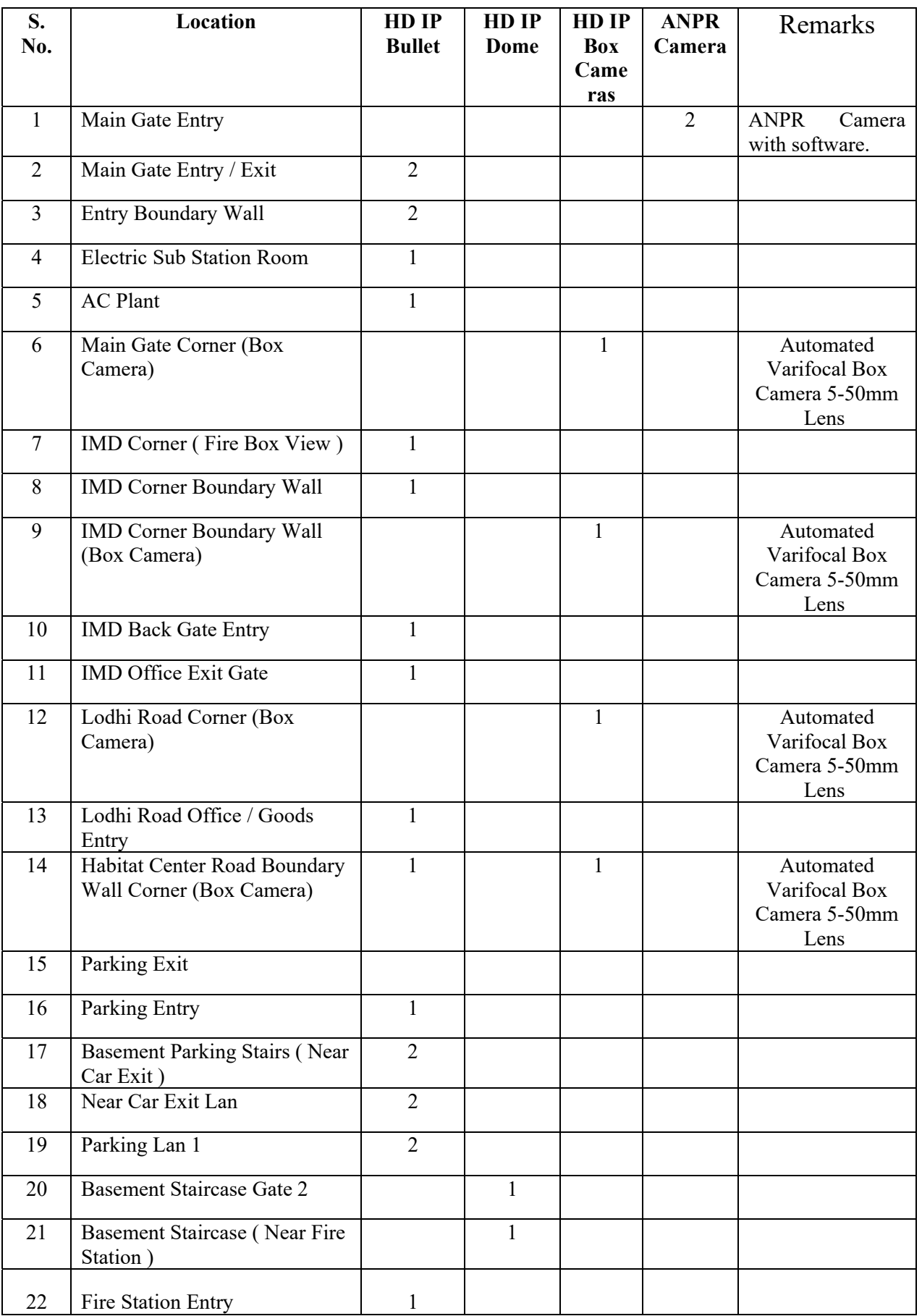

# **Details of CCTV to be installed**

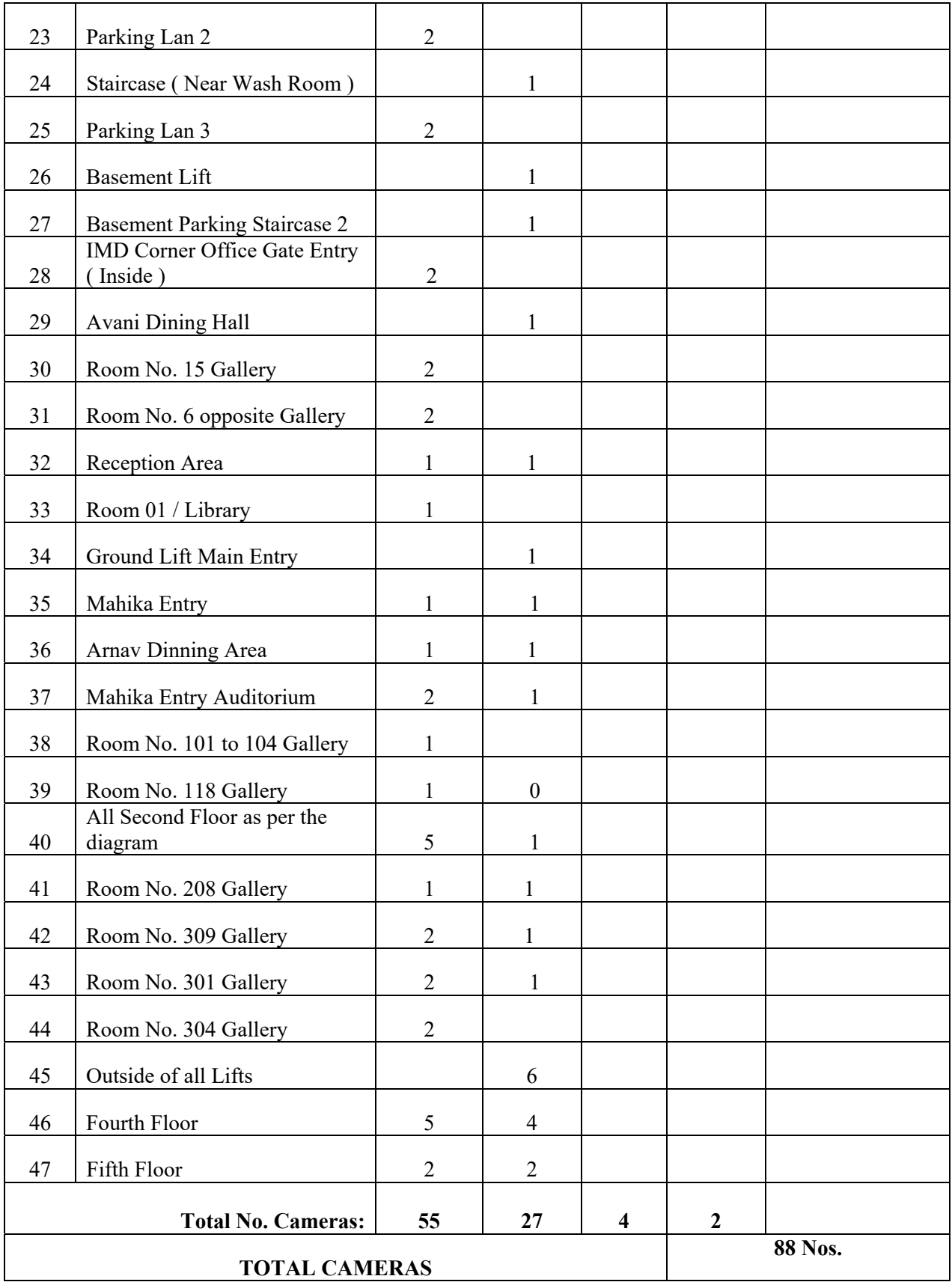

**CCTV Site Survey Plan Floor Wise** 

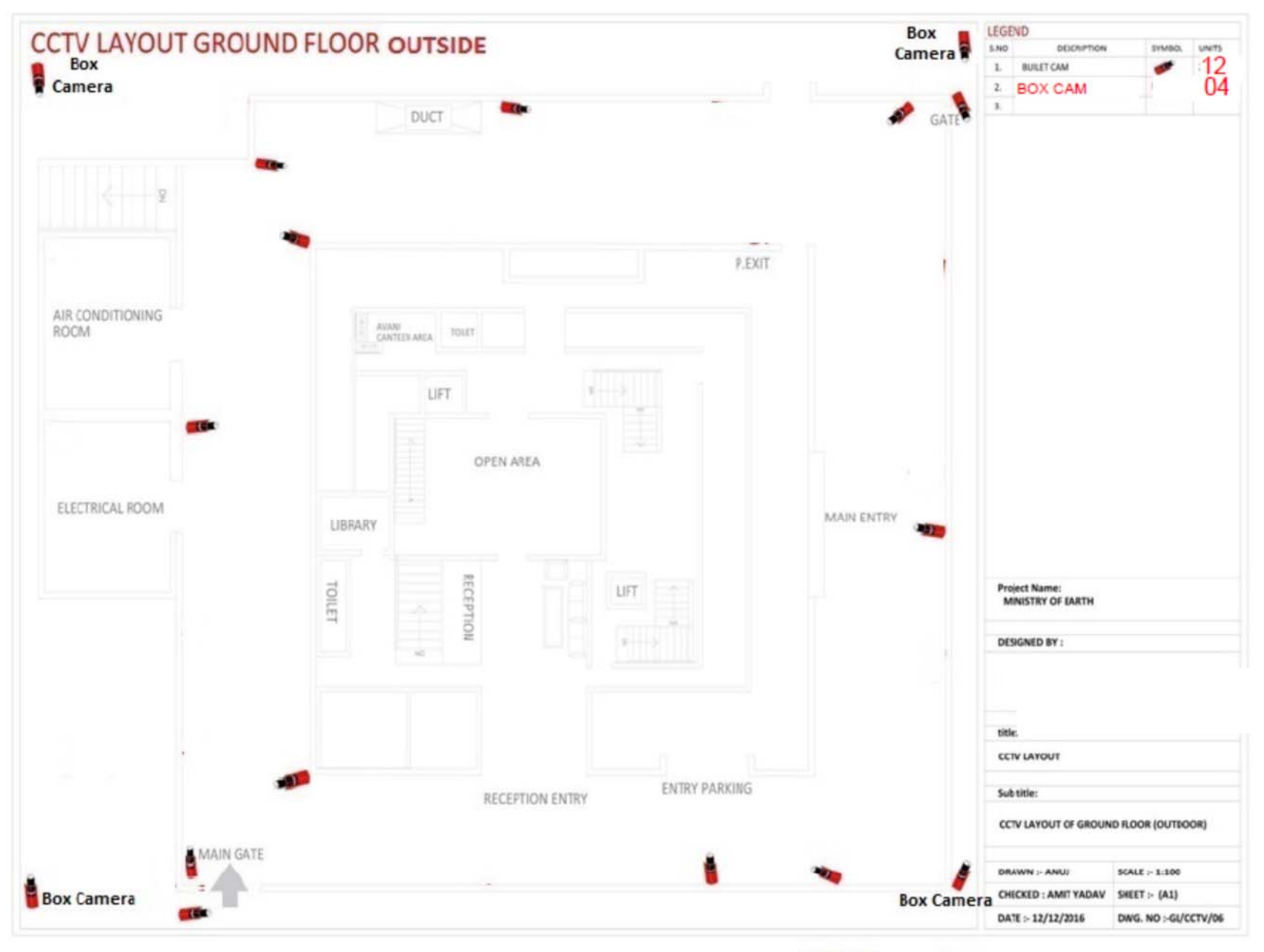

**Bullet Camera-16** 

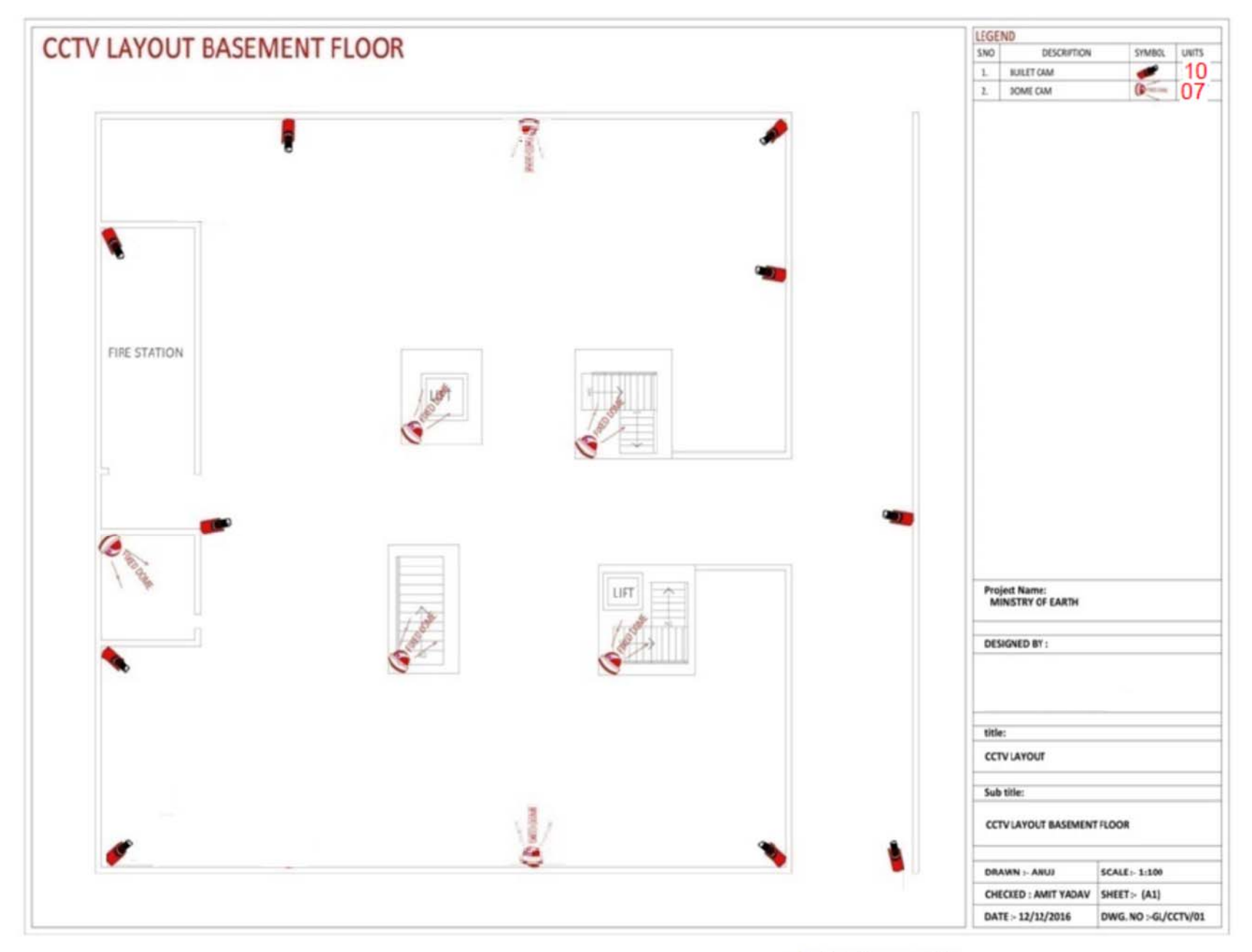

**Bullet Camera-10** Dome Camera- 7

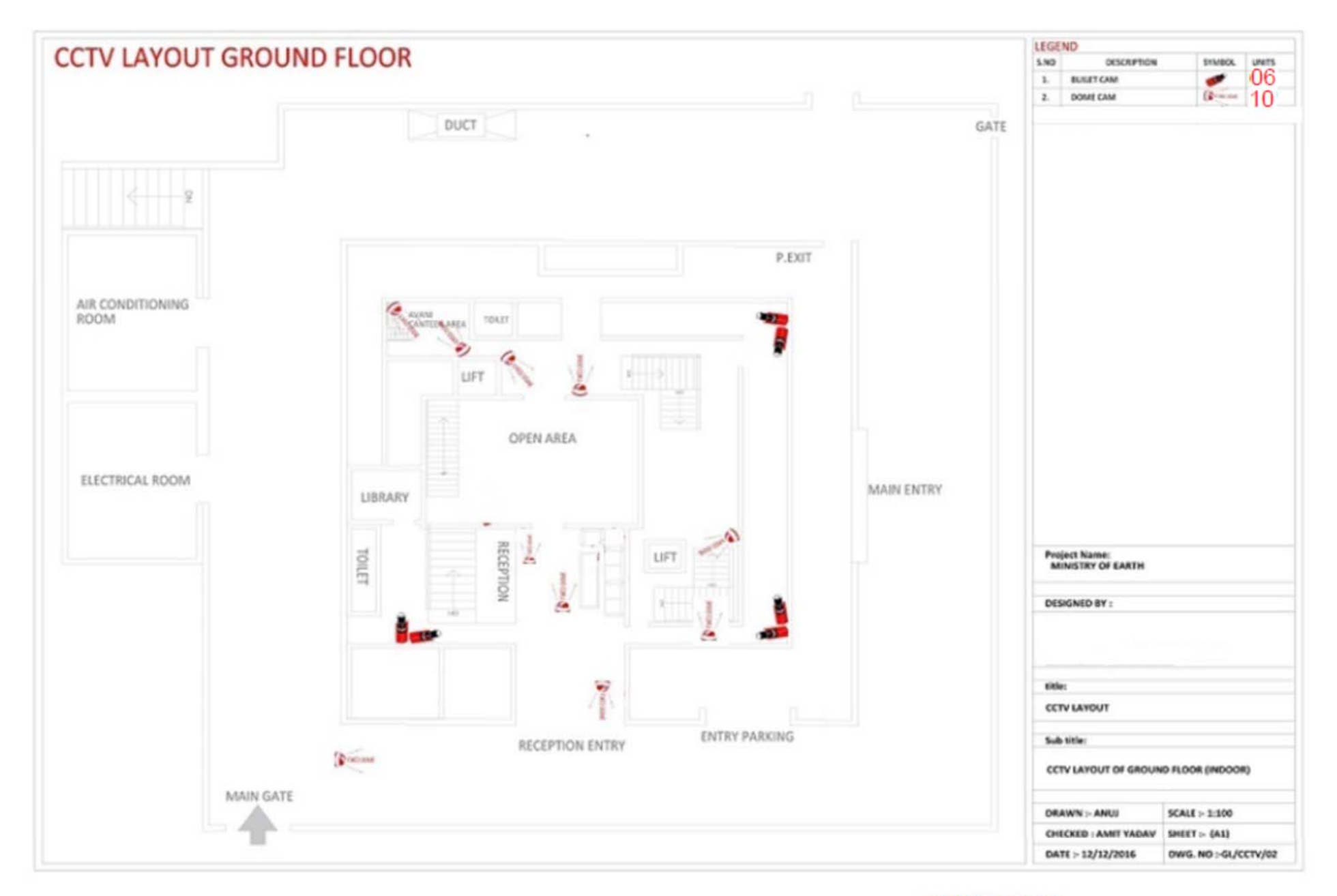

**Bullet Camera-6** Dome Camera-10

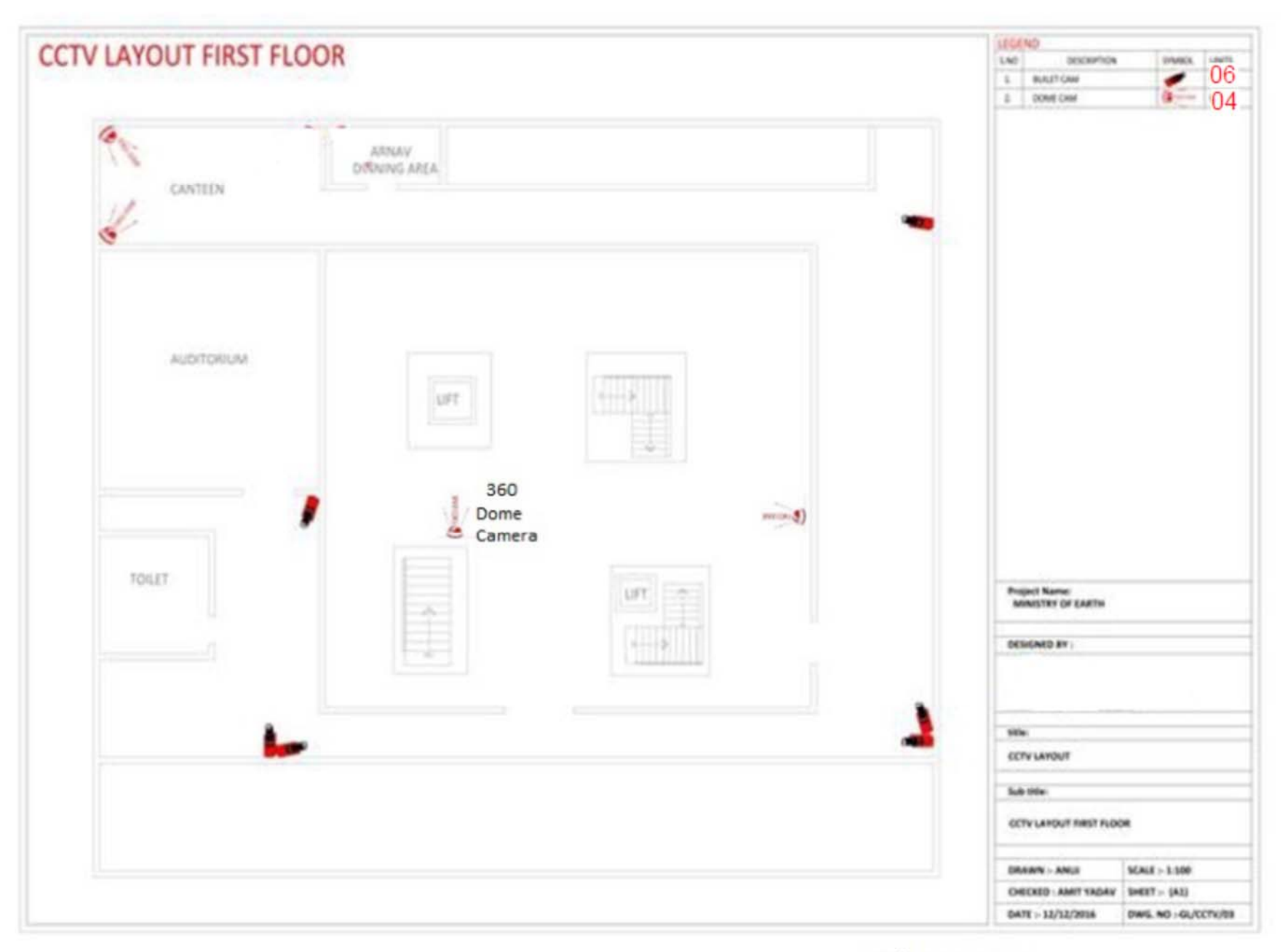

**Bullet Camera-6** Dome Camera-4

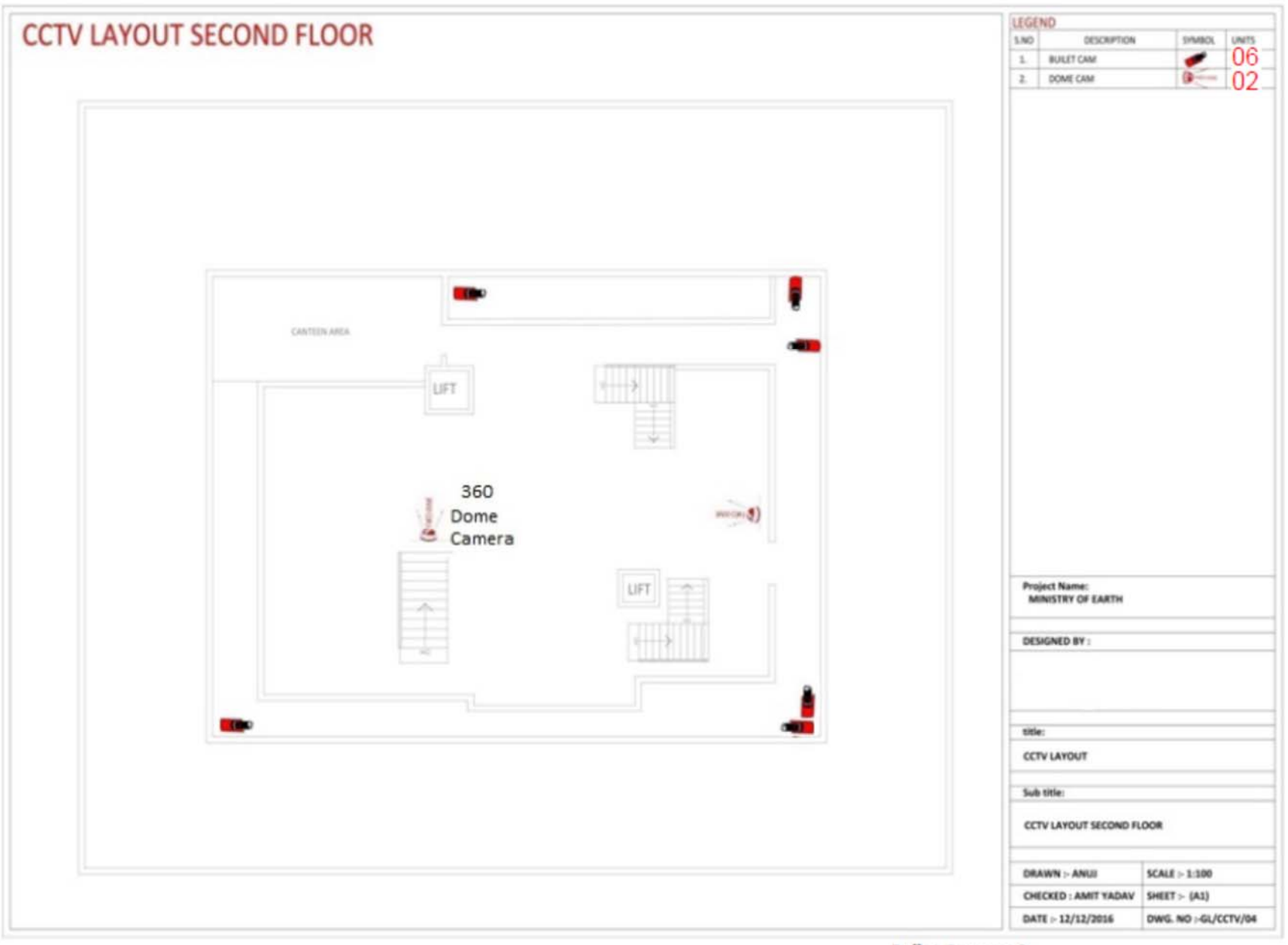

**Bullet Camera-6 Dome Camera-2** 

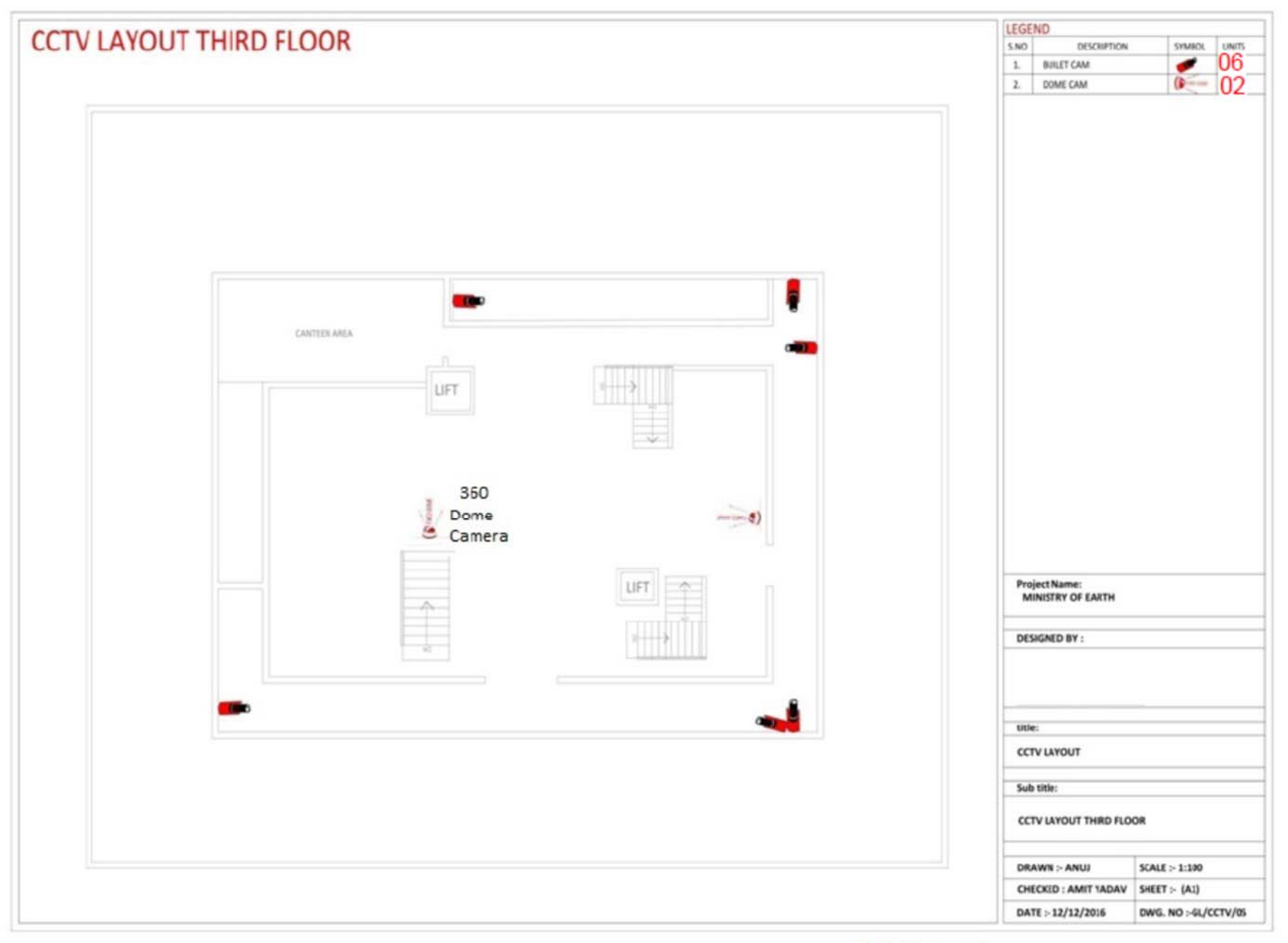

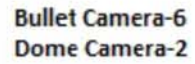

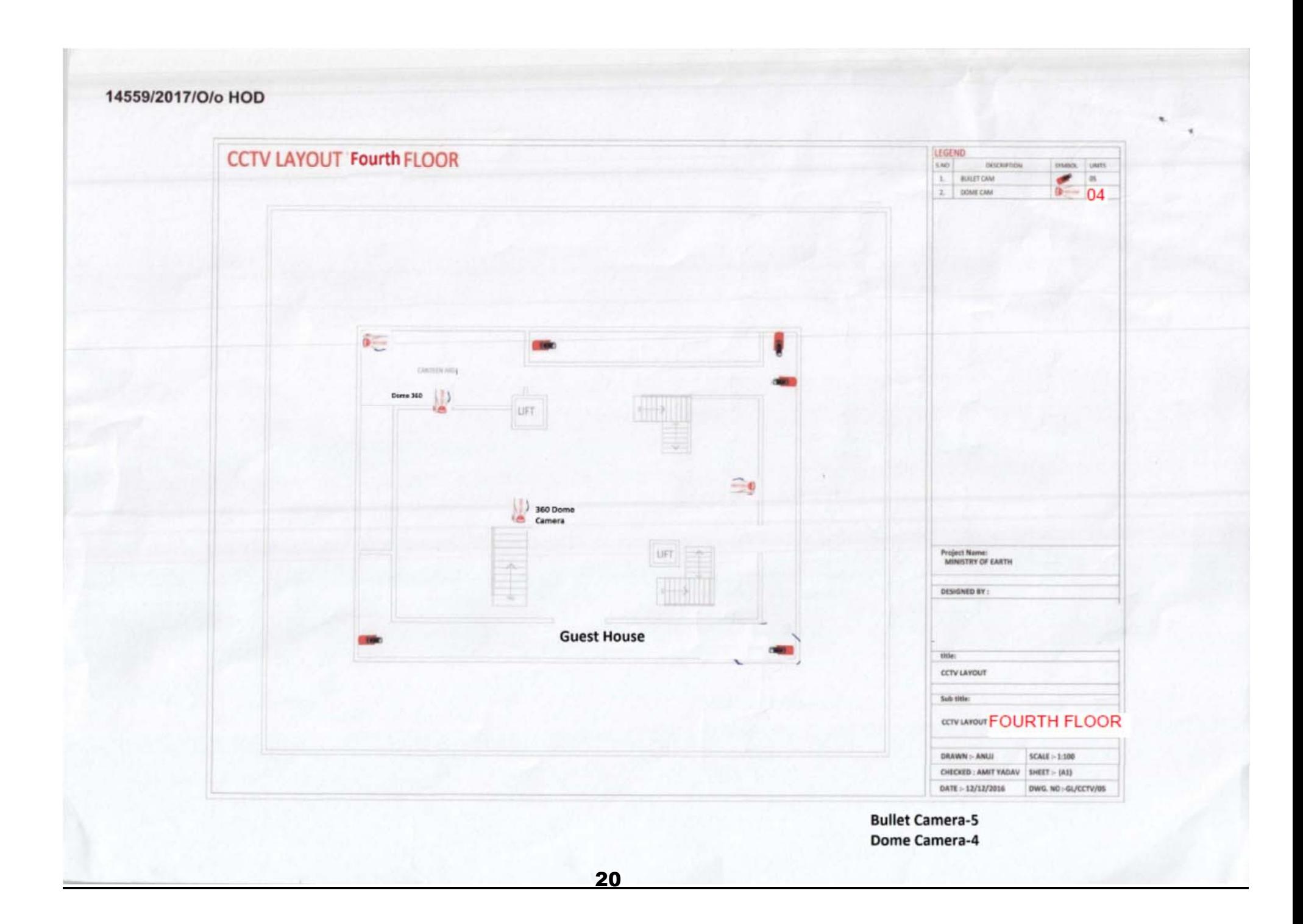

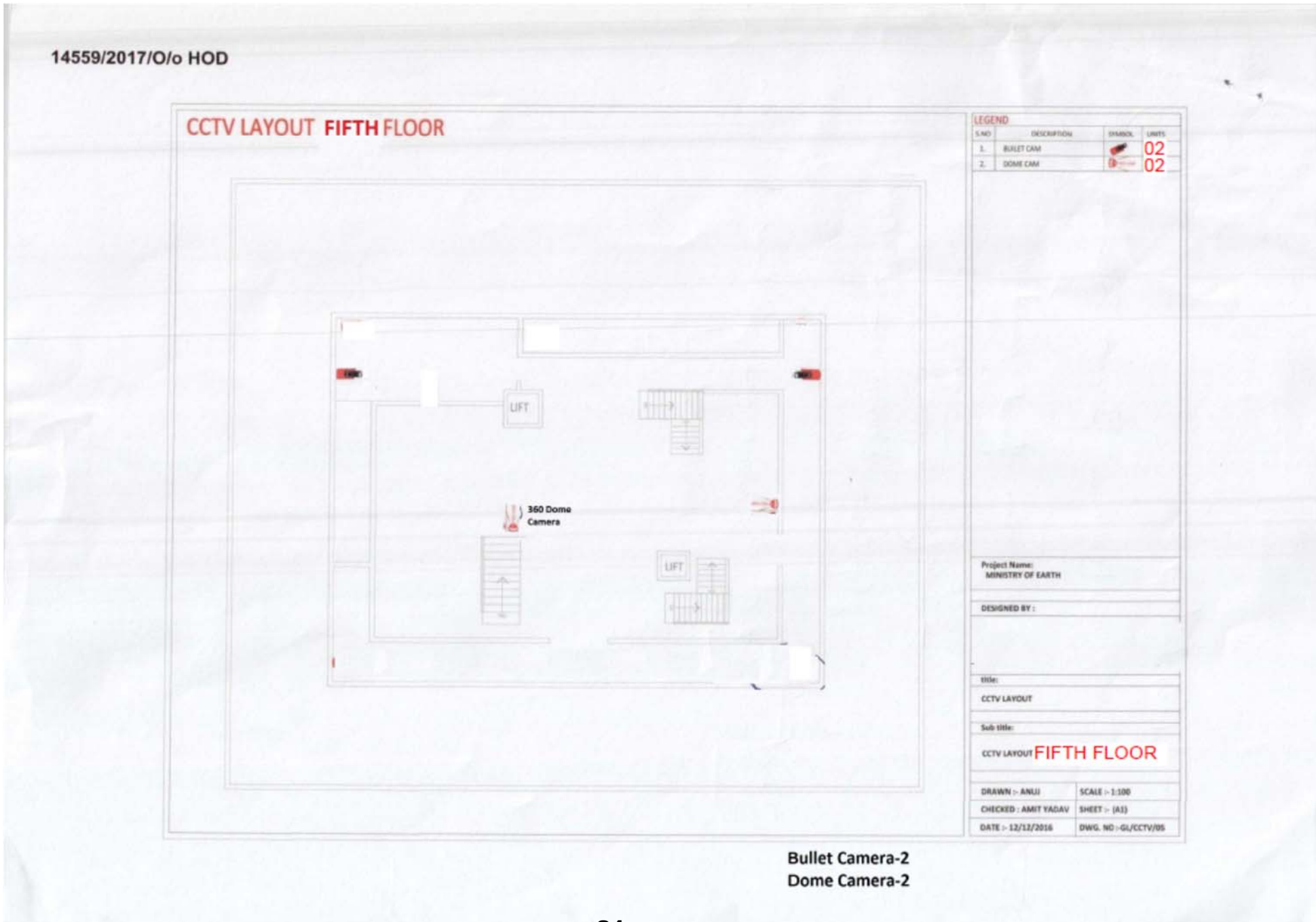

# **FORM FOR FINANCIAL BID ANNEXURE III**

#### Tender Inviting Authority : Ministry of Earth Sciences Name of Work: Installation of CCTV Surveillance System in Ministry of Earth Sciences at Prithvi Bhawan Contract No: MoES/6/4/2014-Genl. Bidder Name **PRICE SCHEDULE**  (This BOQ template must not be modified/replaced by the bidder and the same should be uploaded after filling the relevant columns, else the bid is liable to be rejected for this tender. Bidders are allowed to enter the Bidder Name and Values only ) **S. No.** Model : Description  $\blacksquare$  Unit  $\blacksquare$  Unit Price Total Amount 1. IP Based HD CCTV Bullet Camera (Specifications as per MHA Guidelines) – **Annexure-A** (Preferred Make/Models: Pelco, Axis, Samsung, Bosch or Equivalent ) Nos. 55 2. IP Based HD CCTV Fixed Dome Camera (Specifications as per MHA Guidelines) **Annexure –B** (Preferred Make/Models: Pelco, Axis, Samsung, Bosch or Equivalent) Nos. 27 3. IP Based HD CCTV Camera- Fixed outdoor Box Camera (Specifications as per MHA Guidelines) **Annexure –B** (Preferred Make/Models: Pelco, Axis, Samsung, Bosch or Equivalent) Nos. 4 4. IP Based ANPR Camera (Preferred Make/Models: Vantage, Vintron, Hikvision or Equivalent) Nos. 2 5.  $\vert$  5 to 50 mm varifocal lens C/CS Mountable for Fixed Camera  $\vert$  Nos.  $\vert$  4 6. Installation Charges for Indoor Cameras Nos. 64 7. Installation charges for outdoor cameras Nos. 24 8. Network Video Management Software (NVMS) (Preferred Make/Models: Genetee, Myrais, Kritikal or Equivalent) Nos. 2 9. Layer-2 Modular PoE Ethernet Switch with 24 ports, 10/100/1000 Gbit and 4 SFP ports (Multi Mode) (Preferred Make/Models: Cisco/Dlink or Equivalent) For detail specifications see **Annexure- E** Nos. 12 10. Layer-2 Modular PoE Ethernet Switch with 24 ports, 10/100/1000 Gbit and 4 SFP ports (Single Mode) (Preferred Make/Models: Cisco/Dlink or Equivalent) For detail specifications see **Annexure- E** Nos. 4  $\begin{array}{|c|c|c|c|c|c|c|c|c|} \hline \end{array}$  Single Mode SFP module  $\begin{array}{|c|c|c|c|c|c|c|c|c|} \hline \end{array}$  Nos. 8  $12 \quad$  Multi Mode SFT module 24 13. Installation Charges for Layer-2 Modular PoE Ethernet Switch with 24 ports Nos. 16 14. 6 core multi mode Fibre Optic Cable  $\begin{array}{|c|c|c|}\n\hline\n\end{array}$  Meter 500 15. Layer-3 Gigabit Ethernet Cisco Switch For detail specifications see **Annexure- D** Nos. 1

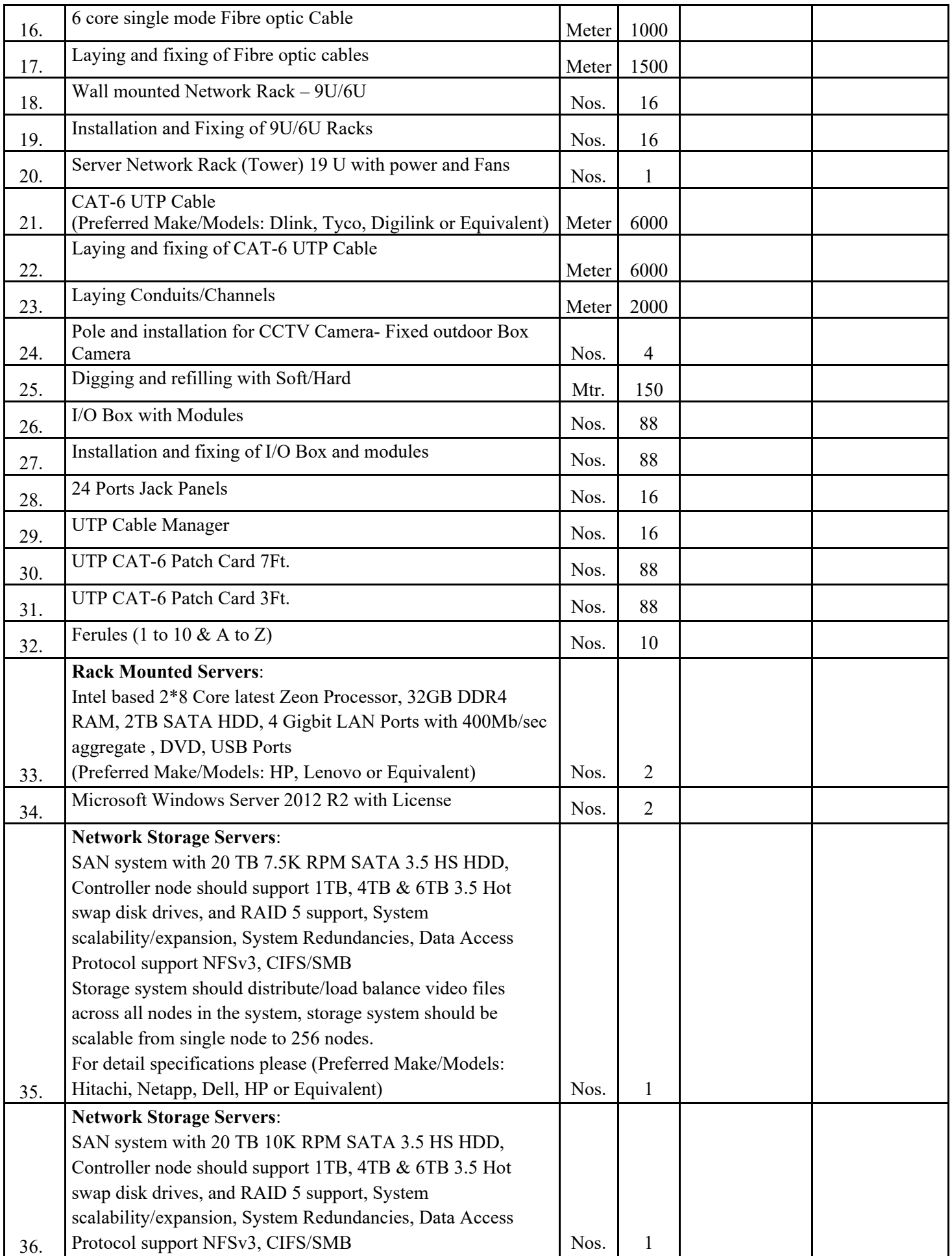

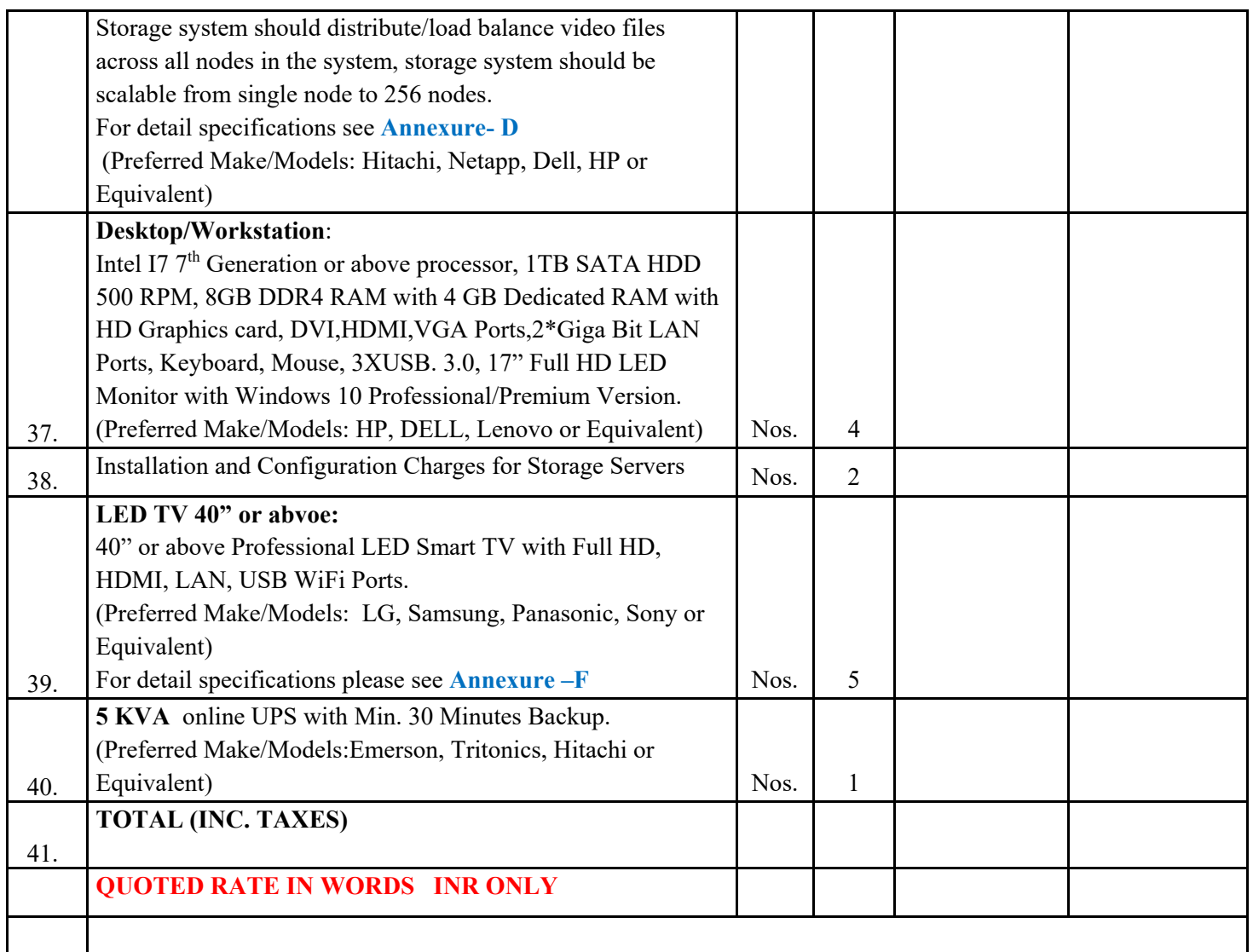

*Note: If any of the above items is required to be reduced in number or to be increased in number, the amount on pro-rata basis will be decreased or increased* 

**Annexure-IV** 

# **MINIMUM TECHNICAL SPECIFICATIONS OF CCTV SURVEILANCE SYSTEM AS PER MHA GUIDELINES**

## **Annexure-A**

 $\cdot$  2

MINIMUM TECHNICAL SPECIFICATIONS OF VARIOUS COMPONENTS OF THE CCTV SURVEILANCE SYSTEM RECOMMENDED FOR GOVERNMENT BUILDING UNDER MHA

1(a) IP Based Fixed Box Camera

# 2.1 Mega Pixel Full HD1080 Fixed (BOX) Camera Specifications

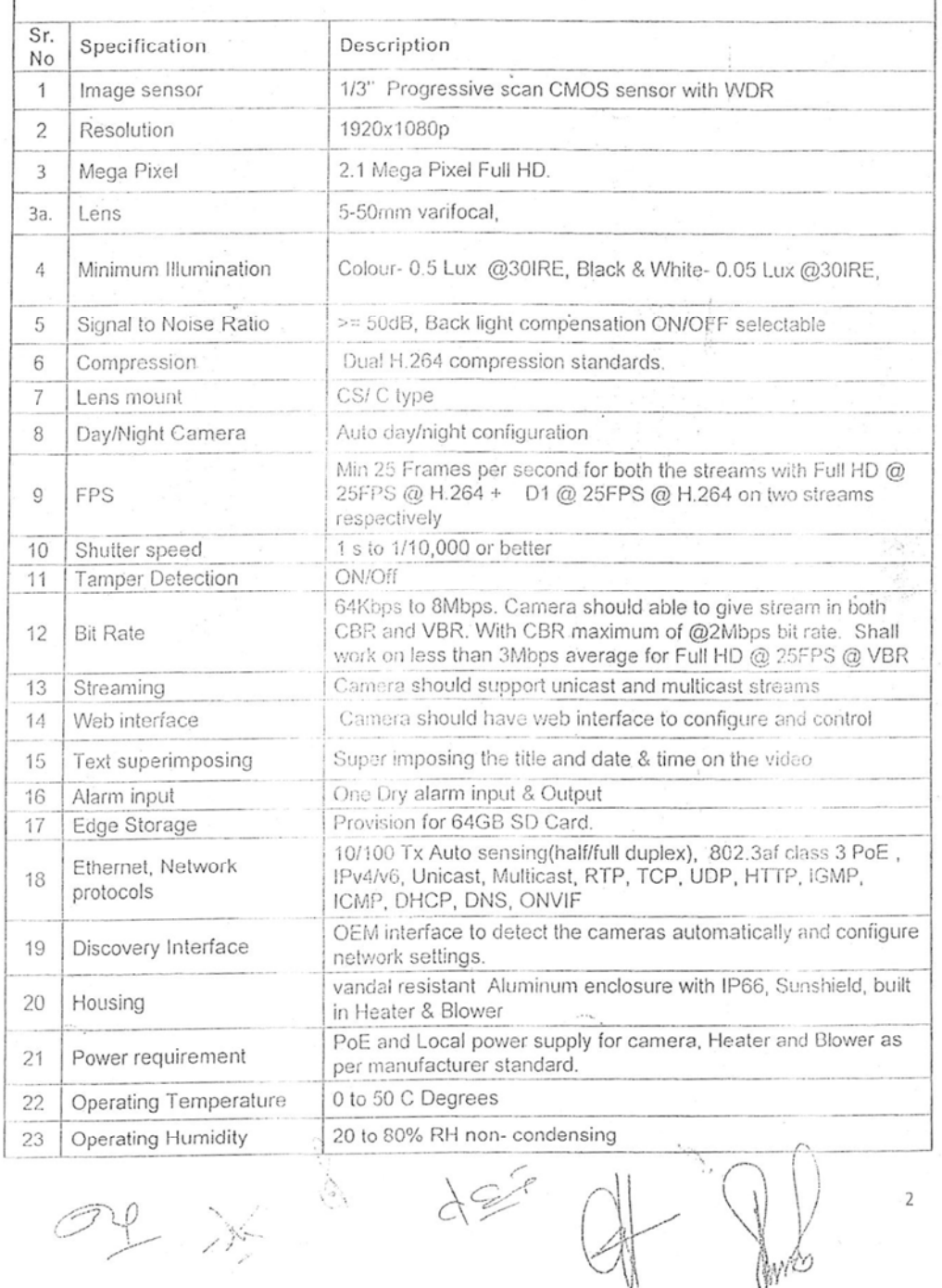

#### **Annexure-B**

-6

 $\overline{3}$ 

# 24 Regulatory Approvals FCC, CE, RoHS, UL/EN MINIMUM TECHNICAL SPECIFICATIONS OF VARIOUS COMPONENTS OF THE CCTV SURVEILANCE SYSTEM RECOMMENDED FOR GOVERNMENT BUILDING UNDER MHA SECURITY COVER FOR AREAS INSIDE THE BUILDING

#### 1(b) IP Based Fixed Dome Camera

 $\chi$ 

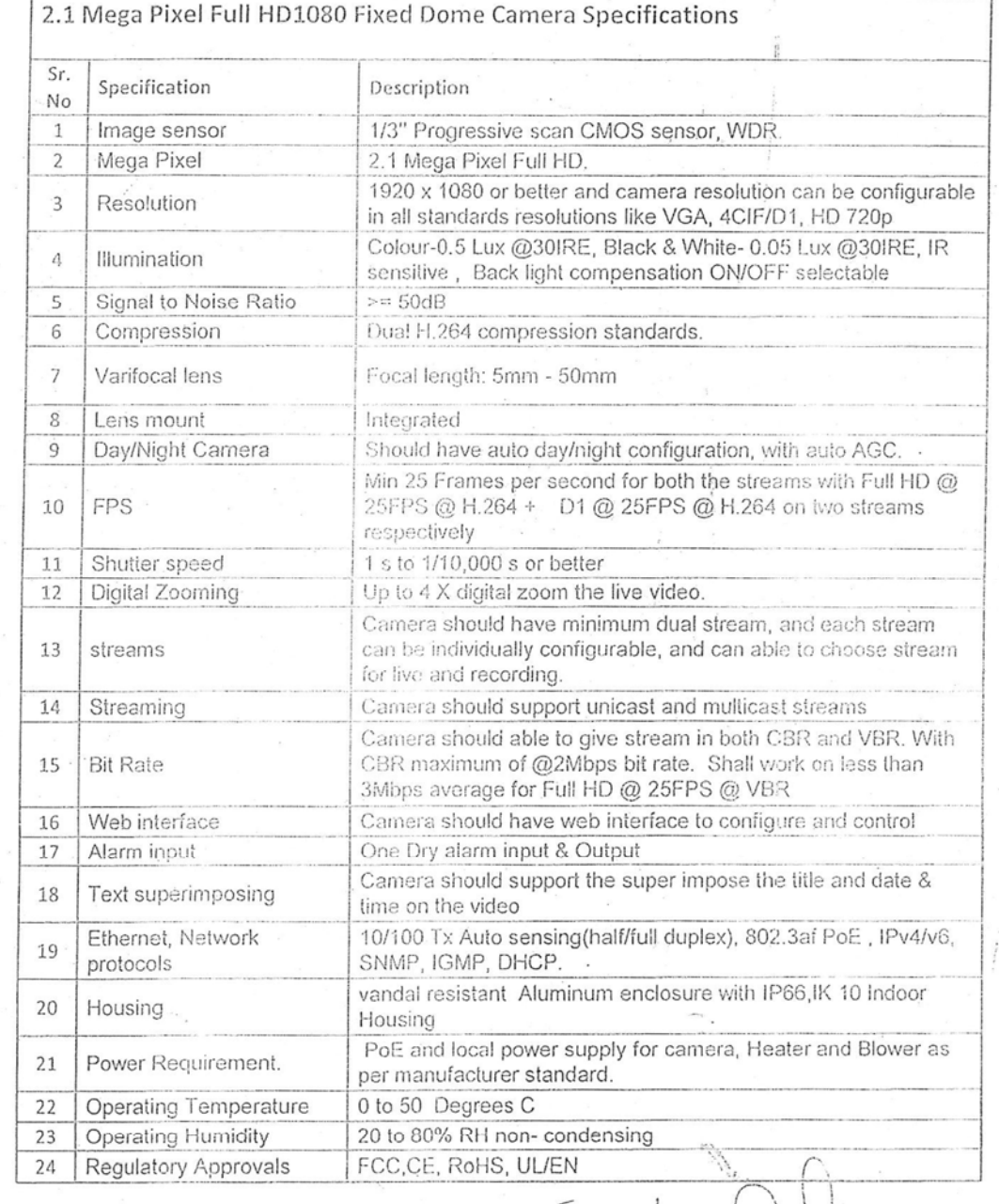

 $\frac{2}{3}$ 

# Annexure-C

 $\int$ 

 $\mathfrak{t}$ 

 $\chi$ 

 $\overline{\phantom{a}}$ 

MIMUM TECHNICAL SPECIFICATIONS OF VARIOUS COMPONENTS OF THE CCTV JURVEILANCE SYSTEM RECOMMENDED FOR GOVERNMENT BUILDING UNDER MHA **ECURITY COVER FOR AREAS INSIDE THE BUILDING** 

 $\tilde{\mathcal{N}}$  and  $\tilde{\mathcal{N}}$ 

2 (c) Storage: - Video Management Storage

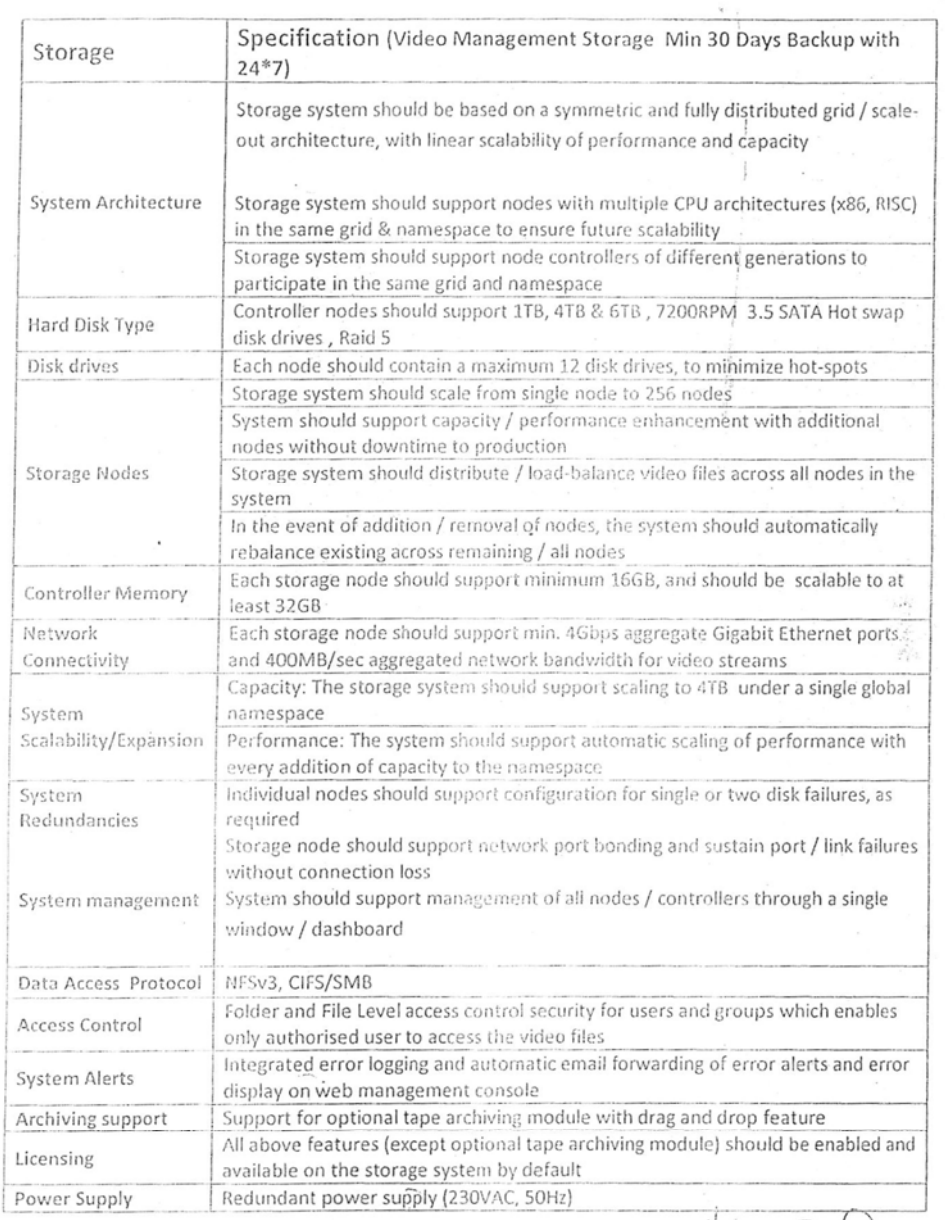

 $\mathbb{Z}$   $\mathbb{Z}$   $\mathbb{Z}$   $\mathbb{Z}$   $\mathbb{Z}$ 

28

HUIM ICUMINUAL SPEUPICATIONS OF VARIOUS COMPONENTS OF THE CCTV VEILANCE SYSTEM RECOMMENDED FOR GOVERNMENT BUILDING UNDER MHA CURITY COVER FOR AREAS INSIDE THE BUILDING À

 $\overline{\mathcal{L}}$ 

 $\mathcal{R}$ 

 $2. (d & e)$ 

Power Backup: - Online UPS for cameras and server with min 30 mint. Backup. Display:-LED Display 42 Inch. No is dependent on cameras

#### **Annexure-D**

 $(12)$ 

 $\mathbb{R}^n \times \mathbb{R}^n$ 

 $\overline{9}$ 

 $\tilde{\Sigma}_{\rm{esc}}$ 

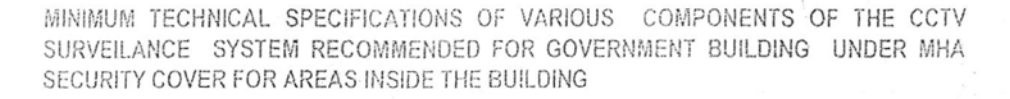

 $\ddot{\phi}$ 

#### 3. ACTIVE NETWORK COMPONENTS

3 (a) Layers 3 Switch (Core Switch)

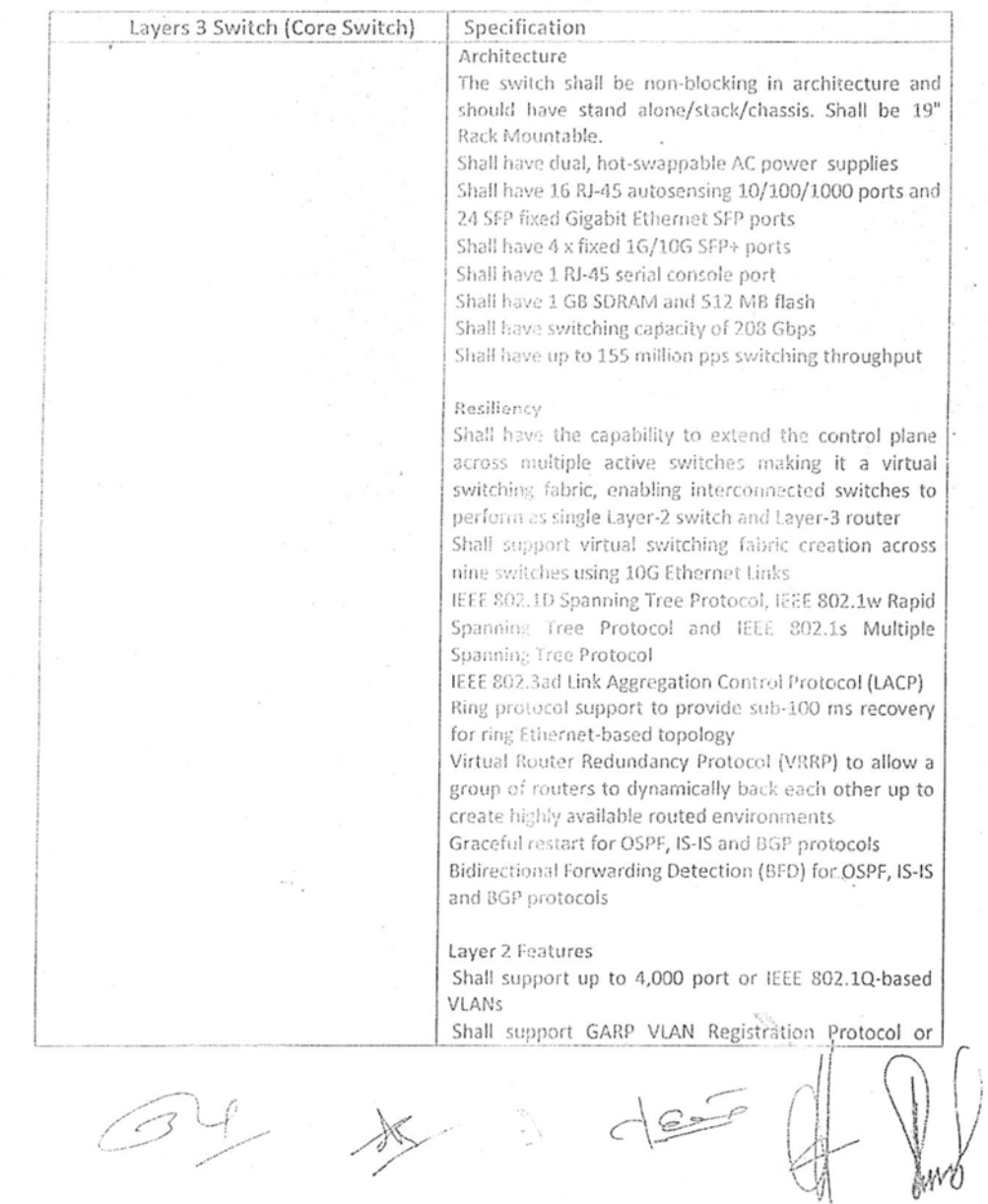

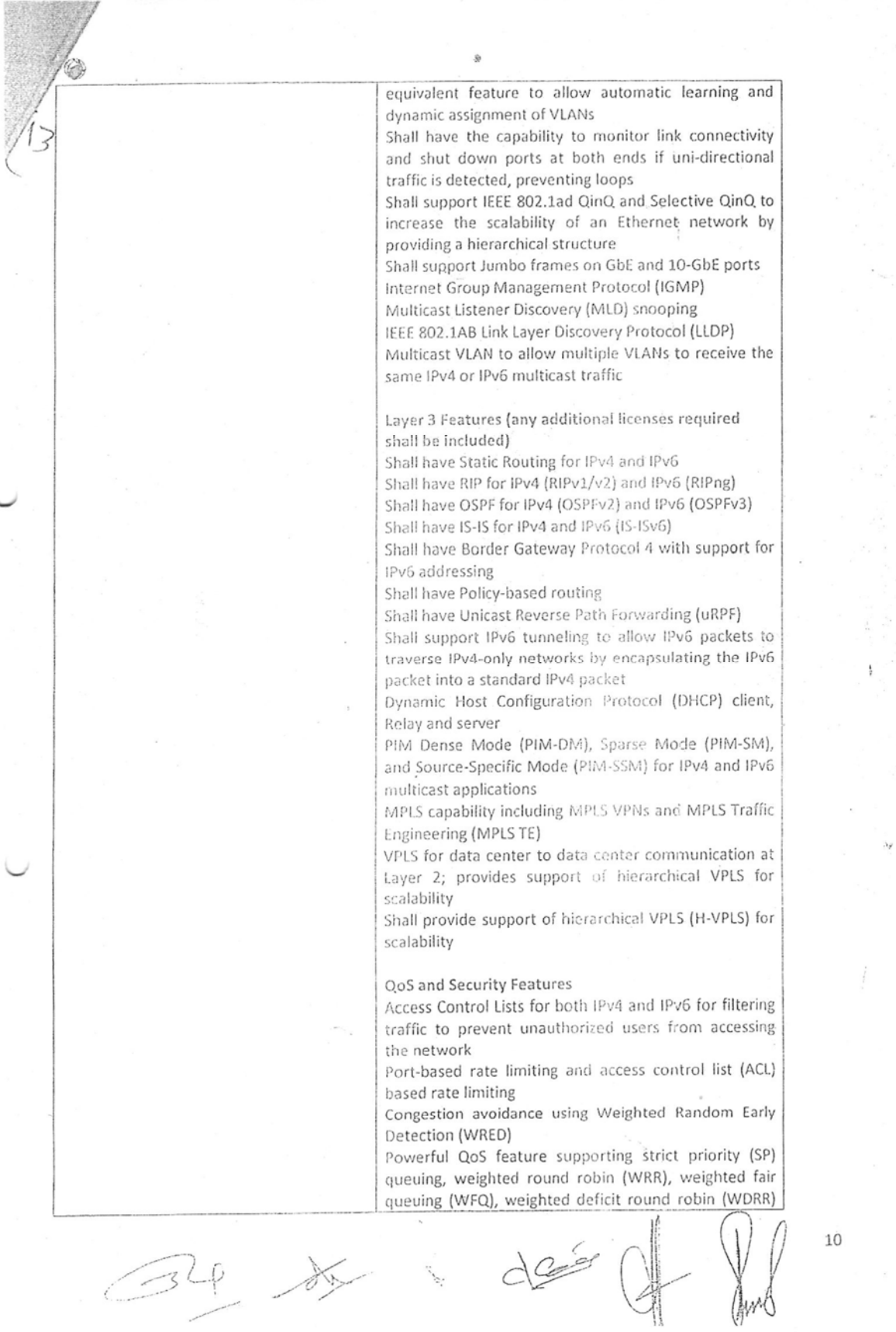

 $\ddot{\phantom{0}}$ 

 $\lambda \rho$ 

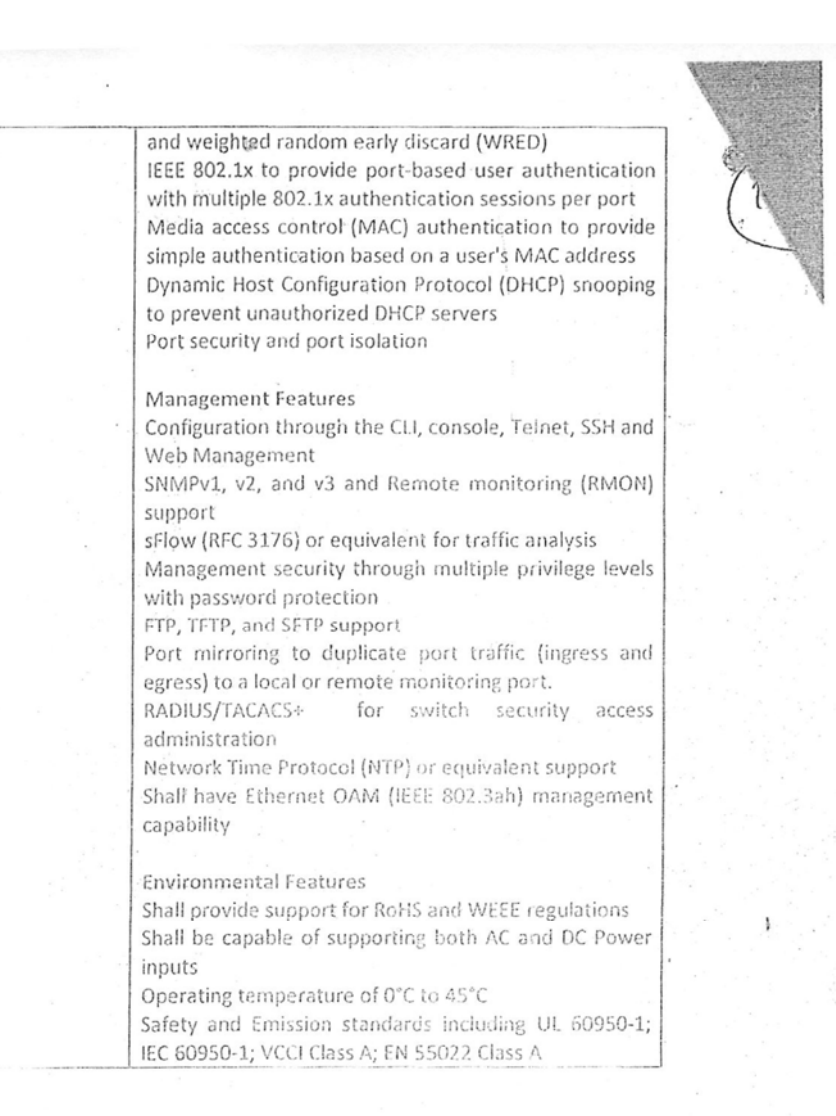

 $\frac{1}{2}$ 

# **Annexure-E**

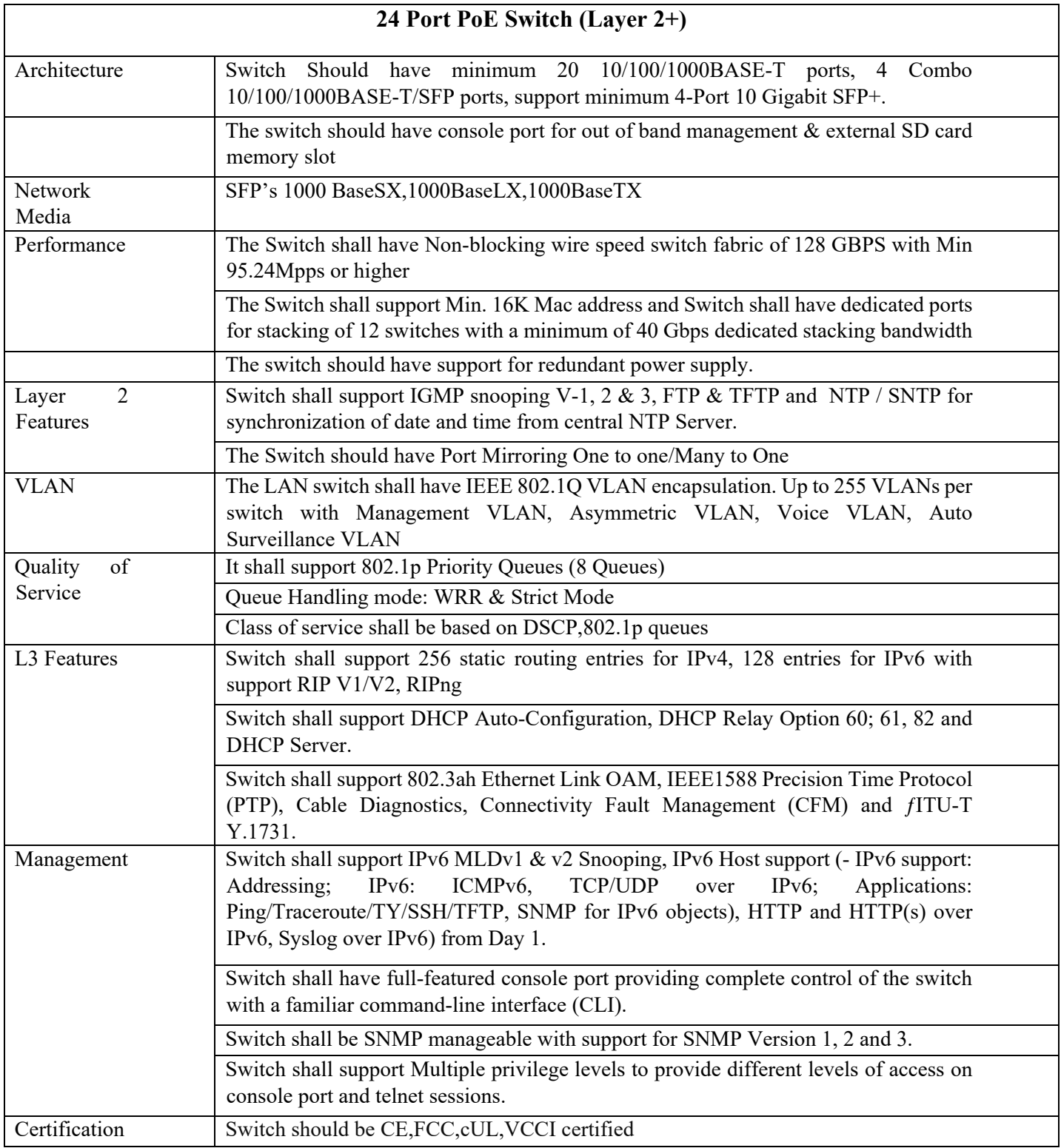

# **Annexure –F**

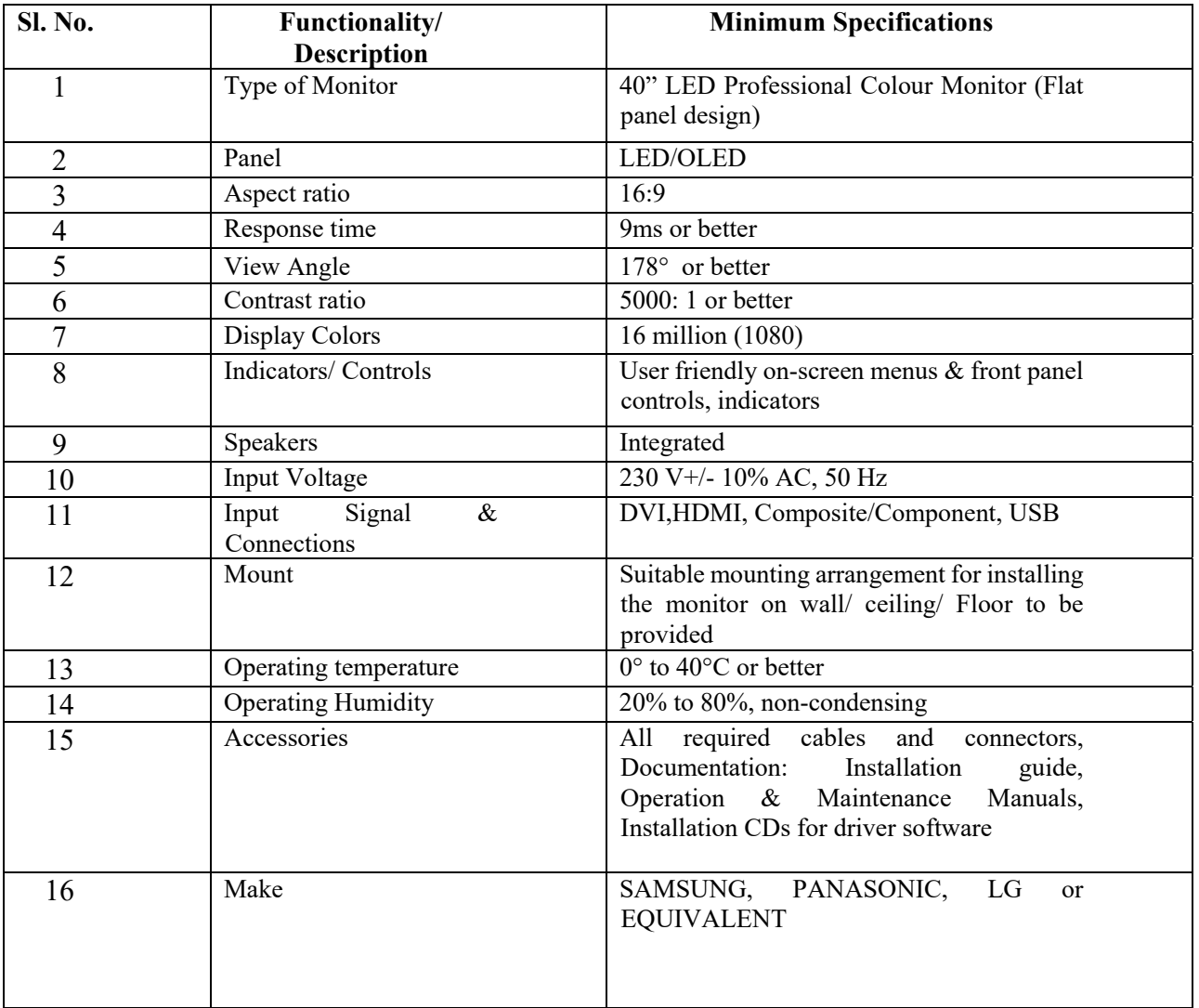

# **40 inch Full HD or Higher LED Monitor**